# **www betano**

- 1. www betano
- 2. www betano :jogo betano aviãozinho
- 3. www betano :top poker online

### **www betano**

#### Resumo:

**www betano : Bem-vindo ao mundo eletrizante de fauna.vet.br! Registre-se agora e ganhe um bônus emocionante para começar a ganhar!** 

#### contente:

A Betano oferece a seus usuários uma ampla variedade de jogosde casino grátis para se divertirem e praticar antes, jogar com dinheiro real. Esses Jogos incluem tudo: desde slotes clássicos até jogadores da mesa emocionanteS como blackjacke roulette!

Os jogos de casino grátis da Betano são uma ótima maneira para se familiarizar com os diferentes tipos e Jogos oferecidos no site.Os jogadores podem explorar as diversas opções, apostar em www betano aprimoracer suas habilidades ou desenvolver estratégias sem qualquer risco financeiro!

Além disso, os jogos de casino grátis da Betano também são uma ótima opção para o jogadores que simplesmente desejam se divertir e passar O tempo. Ao jogar esses Jogos com a usuários ainda podem experimentaraa emoçãoe A empolgação dos jogodecaso realistas - sem à necessidade De comprometeR quaisquer fundos!

Em resumo, se você está procurando uma maneira divertida e descontraída para nos envolver em www betano jogosde casino. é definitivamente vale a pena conferira seleção grátis da Betano! Com toda ampla variedade por Jogos disponíveis que há algo pra agradar à todos os gostoes ou habilidades".

#### [aplicativo de aposta online](https://www.dimen.com.br/aplicativo-de-aposta-online-2024-06-26-id-3281.pdf)

Passo a passo para converter um arquivo APK em www betano um arquivo IPA

À medida que o mundo se torna cada vez mais digital, a compatibilidade entre plataformas se tornou uma grande necessidade. Um exemplo disso é a capacidade de converter um arquivo APK (usado no sistema operacional Android) em www betano um arquivo IPA (usados no sistema operacionais iOS). Aqui estão as etapas para fazer isso usando um emulador:

Baixe um emulador do Android para o seu computador Mac ou Windows.

Instale o emulador e execute-o.

Use o emulador para instalar o arquivo APK.

Extraia o arquivo IPA do emulador usando uma ferramenta como iPhone Backup Extractor ou iFunbox.

Para instalar o arquivo APK no dispositivo Android, siga essas etapas:

Vá nas configurações do aplicativo no seu dispositivo Android e permita a instalação de aplicativos de fontes desconhecidas.

Em alguns casos, o arquivo APK pode ser convertido em www betano um arquivo IPA ou viceversa. No entanto, isso pode não ser recomendável, pois os dois sistemas operacionais possuem interfaces e requisitos diferentes. Além disso, existem muitas restrições no iOS que podem impedir que os aplicativos Android funcionem corretamente, mesmo após a conversão. a melhor opção é desenvolver uma aplicação compatível com cada sistema operacional em www betano separado.

Em suma, embora seja possível converter um arquivo APK em www betano um arquivo IPA ou vice-versa, isso pode não ser a melhor opção. Em vez disso, recomenda-se desenvolver uma aplicação separada para cada sistema operacional para garantir a compatibilidade e um melhor

# **www betano :jogo betano aviãozinho**

O mundo das apostas esportivas pode ser emocionante, especialmente quando você aproveita um bónus generoso de um site de apostas confiável como a Betano. Um dos bónus disponíveis na Betano é o bónus de 50, que pode ser www betano chave para desbloquear um potencial de vitórias ainda maior. Este guia passo a passo irá lhe mostrar exatamente como usar o bónus de 50 da Betano para maximizar suas chances de ganhar.

Visite o site móvel da Betano.

Faça login em www betano conta de apostas.

Selecione o evento ou partida esportiva no qual deseja apostar.

Clique nas cotas de apostas nas quais deseja colocar uma aposta e elas serão automaticamente adicionadas à www betano coluna de apostas.

O que é uma aposta grátis?

Uma aposta grátis é um bônus oferecido pela Betano que permite ao cliente fazer apostas esportivas sem precisar usar seu próprio dinheiro. A aposta grátis tem um valor específico e pode ser usada em www betano apostas simples ou acumuladas, com odds mínimas de 1,50. Como conseguir uma aposta grátis?

Existem várias maneiras de conseguir uma aposta grátis na Betano, como:

\* Completar missões

## **www betano :top poker online**

# **DJI realizou teste de entrega no Monte Qomolangma do lado nepalês**

A empresa de drones DJI realizou um teste de entrega no Monte Qomolangma (Everest), do lado nepalês, www betano 30 de abril de 2024. O teste teve como objetivo avaliar a capacidade dos drones www betano operar www betano altitudes extremas e www betano condições climáticas adversas.

### **Testes conduzidos com sucesso**

De acordo com a empresa, os testes foram conduzidos com sucesso, demonstrando a capacidade dos drones www betano realizar entregas precisas e eficientes www betano altitudes elevadas. Durante os testes, os drones sobrevoaram a Queda de Gelo Khumbu e o Acampamento Base no Monte Qomolangma, transportando cargas leves.

### **Innovadora tecnologia de drones**

A DJI é uma empresa líder na produção de drones civis e é reconhecida por www betano inovação tecnológica. A empresa tem como missão fornecer soluções tecnológicas avançadas para a indústria de drones, promovendo a eficiência e a produtividade www betano diversos setores, como o agrícola, o de construção e o de logística.

### **Perspectivas futuras**

Com os resultados positivos dos testes no Monte Qomolangma, a DJI pretende expandir ainda

mais suas operações de entrega de drones www betano outras regiões remotas e difíceis de acessar, promovendo a conectividade e o desenvolvimento www betano áreas isoladas.

### **Tabela de especificações do drone utilizado**

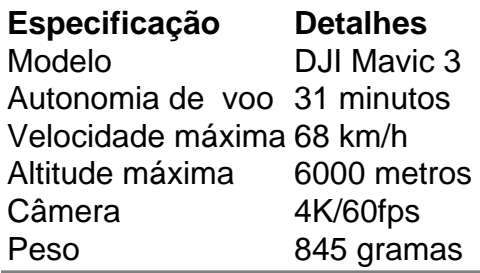

Author: fauna.vet.br Subject: www betano Keywords: www betano Update: 2024/6/26 15:28:55